# **C++ Institute Exam CPP**

## **C++ Certified Professional Programmer**

**Verson: Demo**

**[ Total Questions: 10 ]**

## **Topic break down**

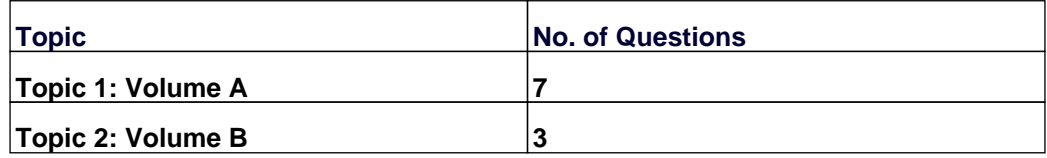

## **Topic 1, Volume A**

## **Question No : 1 - (Topic 1)**

What happens when you attempt to compile and run the following code?

```
#include <deque>
#include <iostream>
#include <algorithm>
#include <set>
using namespace std;
template<class T>struct Out {
ostream & out;
Out(ostream & o): out(o){}
void operator() (const T & val ) { out < val << "; }
};
bool Compare(char a, char b) { return tolower(a) < tolower(b);}
int main() {
char s[]={"qwerty"};
char t1[]={"ert"};
char t2[]={"ERT"};
sort(s, s+6);
cout<<includes(s,s+6, t1,t1+3, Compare)<<" "<<includes(s,s+6, t2,t2+3, Compare)<<endl;
return 0;
}
```
Program outputs:

#### **Answer: D**

## **Question No : 2 - (Topic 1)**

What happens when you attempt to compile and run the following code?

```
#include <deque>
#include <vector>
#include <iostream>
#include <string>
using namespace std;
template<typename T>
void print(T start, T end)
{
while (start != end)
cout<<* start++;
}
int main ()
{
string t[] = {"one", "two", "three", "four", "five"};
vector<string>v1(t, t+5);
deque<string>d1(v1.rbegin(), v1.rend());
d1.push_back("zero");
print(d1[0].rbegin(),d1[0].rend());
```
return 0;

}

- **A.** program outputs: orez
- **B.** program outputs: evif
- **C.** compilation error
- **D.** program outputs: five

**Answer: B**

**Question No : 3 - (Topic 1)**

What happens when you attempt to compile and run the following code?

#include <vector>

using namespace std;

int main ()

{

```
std::vector<int>v1;
```
v1.push\_back(10);

return 0;

}

- **A.** compilation fails due to error in line 2
- **B.** compilation fails due to error in line 5
- **C.** exception is thrown during run time
- **D.** code compiles and executes successfully

## **Answer: D**

## **Question No : 4 - (Topic 1)**

What happens when you attempt to compile and run the following code?

#include <iostream>

using namespace std;

void g(int a)

{

cout<<a?1<<endl;

}

template<class A>

void g(A a)

{

```
cout<<a+1<<endl;
```
}

int main()

{

int  $a = 1$ ;

g(a);

return 0;

}

**A.** program displays: 0 **B.** program displays: 2 **C.** compilation error

**D.** runtime exception

**Answer: A**

## **Question No : 5 - (Topic 1)**

What happens when you attempt to compile and run the following code?

#include <iostream>

#include <algorithm>

#include <vector>

using namespace std;

int main ()  $\{$ 

int t[] =  $\{1,2,3,4,5,1,2,3,5,4\}$ ;

vector<int>  $v$  (t,t+10);

vector<int>::iterator it;

int m1[] =  $\{1, 3, 2\}$ ;

```
it = find\_end (v.begin(), v.end(), m1, m1+3);
```
if (it  $!= v$ .end())

cout << "Found at position: " << it?v.begin() << endl;

return 0;

}

- **A.** program outputs: Found at position: 5 **B.** program outputs: Found at position: 0
- **C.** no output
- **D.** program outputs: Found at position: 10

#### **Answer: C**

What happens when you attempt to compile and run the following code?

```
#include <deque>
#include <iostream>
#include <algorithm>
using namespace std;
class B { int val;
public:
B(int v): val(v)int getV() const {return val;} bool operator < (const B & v) const { return val<v.val;} };
ostream & operator <<(ostream & out, const B & v) { out<<v.getV(); return out;}
template<class T>struct Out {
ostream & out;
Out(ostream & o): out(o){}
void operator() (const T & val ) { out < val <= "; } };
int main() {
int t[]={8, 10, 5, 1, 4, 6, 2, 7, 9, 3};
deque<B> d1(t, t+10);
sort(d1.begin(), d1.end());
deque<B>::iterator it = upper_bound(d1.begin(), d1.end(), B(4));
for_each(it, d1.end(), Out<B>(cout)); cout<<endl;
return 0;
}
Program outputs:
```
**A.** 5 6 7 8 9 10 **B.** 4 5 6 7 8 9 10 **C.** 6 7 8 9 10

**D.** 1 2 3 4 5 **E.** 1 2 3 4

## **Answer: A**

## **Question No : 7 - (Topic 1)**

Given three files: class.h, class.cpp and main.cpp containing small C++ project, which sentences are TRUE if you attempt to compile and run the program? Assume that the whole compiling environment is properly set.

// File: main.cpp

#include <iostream>

#include "class.h"

using namespace std;

int main()

## {

A<int> a;

```
cout << a.getV() << endl;
```
return 0;

```
}
```
//File: class.h

#ifndef \_CLASS\_

#define \_CLASS\_

template <class T>

class A {

T\_v;

#### public:

A()  $\{\}$ 

 $A(T v)$ ;

 $T$  get $V()$ ;

};

#endif

//File: class.cpp

#include "class.h"

template<typename T>

 $A < T > :: A(T v): v(v)$  {}

template<class T>

T A<T>::getV() { return \_v; }

- **A.** program will display: 0
- **B.** program will not compile
- **C.** program will display unpredictable number
- **D.** program willl be not linked

#### **Answer: D**

## **Topic 2, Volume B**

## **Question No : 8 - (Topic 2)**

What happens when you attempt to compile and run the following code?

#include <vector>

#include <iostream>

#include <algorithm>

using namespace std;

template<typename T>class B { T val;

public:

```
B(T v): val(v)
```
T getV() const {return val;} bool operator < (const B & v) const { return val<v.val;} };

```
template<class T>ostream & operator <<(ostream & out, const B<T> & v) { out<<v.getV();
return out;}
```
template<class T>struct Out {

ostream & out;

Out(ostream & o): out(o){}

```
void operator() (const T & val ) { out < val <= "; } };
```

```
bool Less(const B<float> &a, const B<float> &b) { return int(a.getV())<int(b.getV());}
```
int main() {

float t[]={2.28, 1.66, 1.32, 3.94, 3.64, 2.3, 2.98, 1.96, 2.62, 1.13};

```
vector<B<float> > v1; v1.assign(t, t+10);
```

```
stable_sort(v1.begin(), v1.end(), Less);
```
for\_each(v1.begin(), v1.end(), Out<B<float> >(cout));cout<<endl;

return 0;

## }

Program outputs:

**A.** 1.66 1.32 1.96 1.13 2.28 2.3 2.98 2.62 3.94 3.64 **B.** 1.13 1.32 1.66 1.96 2.28 2.3 2.62 2.98 3.64 3.94 **C.** compilation error **D.** 3.94 3.64 2.98 2.62 2.3 2.28 1.96 1.66 1.32 1.13 **E.** the exact output is impossible to determine

## **Answer: A**

### **Question No : 9 - (Topic 2)**

What will be output of the program when you attempt to compile and run the following code?

```
#include <iostream>
#include <map>
#include <vector>
#include <string>
using namespace std;
int main(){
int second \left[ \right] = \{ 3, 4, 2, 1, 6, 5, 7, 9, 8, 0 \};string first[] = {"three", "four", "two", "one", "six","five", "seven", "nine","eight","zero"};
multimap<int,string> m;
for(int i=0; i<10; i++) {
m.insert(pair<int,string>(second[i],first[i]));
}
m[0]="ten";
m.insert(pair<int,string>(1,"eleven"));
for(multimap<int, string>::iterator i=m.begin();i!= m.end(); i++) {
cout<<i?>second<<" ";
}
return 0;
}
```
**A.** zero one two three four five six seven eight nine

- **B.** ten one two three four five six seven eight nine
- **C.** zero eleven two three four five six seven eight nine
- **D.** ten eleven two three four five six seven eight nine

**E.** compilation error

**Answer: E**

## **Question No : 10 - (Topic 2)**

What happens when you attempt to compile and run the following code?

#include <iostream>

#include <set>

#include <vector>

using namespace std;

int main(){

int myints[] =  $\{3, 4, 2, 1, 6, 5, 7, 9, 8, 0\}$ ;

```
vector<int>v(myints, myints+10);
```

```
set<int> s1(v.begin(),v.end());
```

```
s1.insert(v.begin(),v.end());
```

```
s1.erase(s1.lower_bound(2),s1.upper_bound(7));
```

```
for(set<int>::iterator i=s1.begin();i!= s1.end(); i++) {
```

```
cout<<*i<<" ";
```
}

```
return 0;
```
}

```
A. program outputs: 0 1 8 9
B. program outputs: 2 3 4 5 6 7
C. program outputs: 1 6 5 7
D. program outputs: 3 4 9 8 0
```
## **Answer: A**